Deployment Components with Parametric Concurrency

#### Einar Broch Johnsen Olaf Owe Rudolf Schlatte S. Lizeth Tapia Tarifa

University of Oslo

10 March 2011, Tallinn

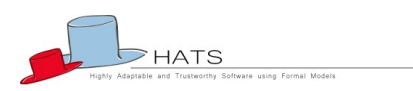

<span id="page-0-0"></span>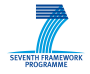

http://www.hats-project.eu

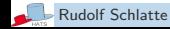

- Motivation and aim
- <sup>2</sup> The Abs language
- Time model
- Deployment components
- Resource reallocation
- Conclusions and future work

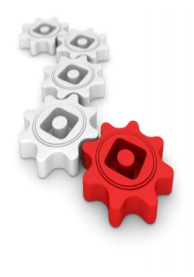

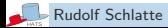

Software systems tend to be released for a range of different architectures

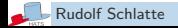

#### Software systems tend to be released for a range of different architectures

# Examples

- ▶ Software Product Lines
- $\blacktriangleright$  Embedded Systems
- $\blacktriangleright$  Sensors
- $\blacktriangleright$  Web Services
- $\triangleright$  Operating Systems

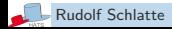

#### Software systems tend to be released for a range of different architectures

# Examples

- ▶ Software Product Lines
- $\blacktriangleright$  Embedded Systems
- $\blacktriangleright$  Sensors
- $\blacktriangleright$  Web Services
- $\triangleright$  Operating Systems

#### Need to model software which ranges over deployment scenarios

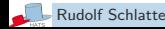

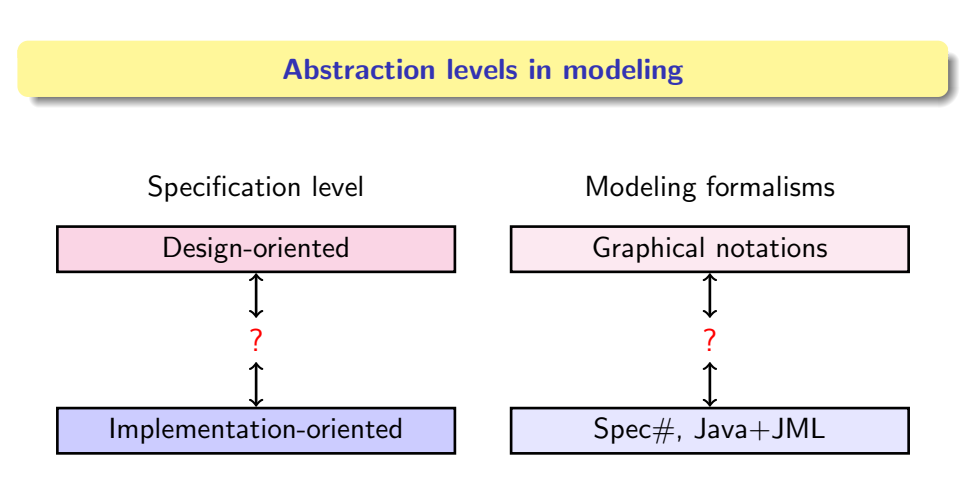

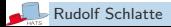

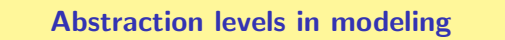

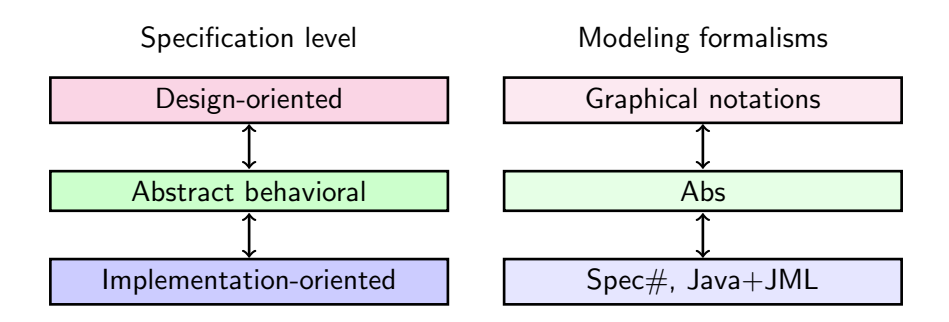

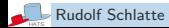

#### Syntactic categories.

 $C, I, m$  in Names g in Guard s in Stmt x in Var e in Expr b in BoolExpr

#### Definitions.

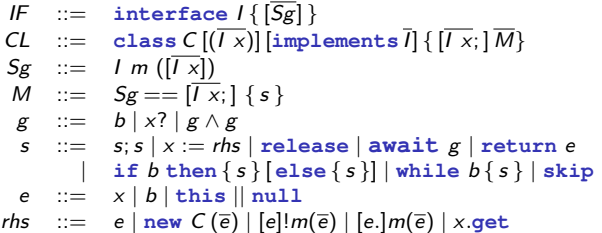

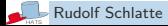

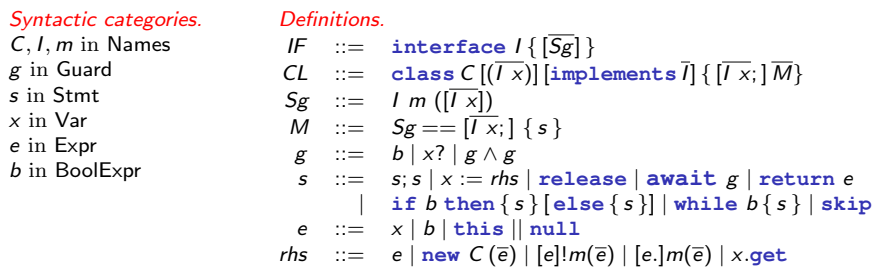

- $\triangleright$  Abs has a model of parallelism based on concurrent objects, where the communications is through asynchronous method calls.
- Every object has a set of processes to be executed
- $\triangleright$  At most one process per object is *active*, the others are *suspended*

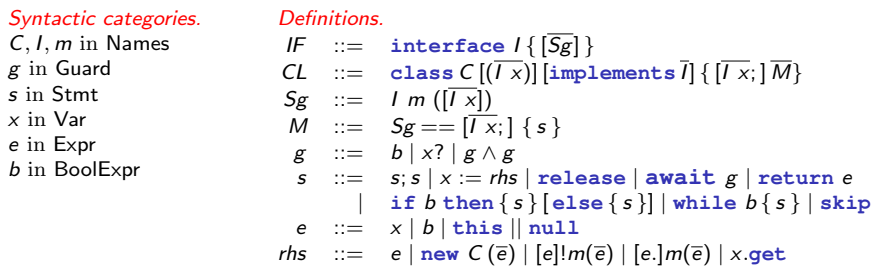

- $\triangleright$  Abs has a model of parallelism based on concurrent objects, where the communications is through asynchronous method calls.
- Every object has a set of processes to be executed
- At most one process per object is active, the others are suspended
- Scheduling is controlled by await statements
- Compositional proof theory, implemented in KeY

 $\triangleright$  A time interval captures the execution between two observable points in time

- $\triangleright$  A time interval captures the execution between two observable points in time
- $\triangleright$  Comparable to a system clock which updates every *n* milliseconds

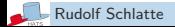

- $\triangleright$  A time interval captures the execution between two observable points in time
- $\triangleright$  Comparable to a system clock which updates every *n* milliseconds
- I The expression **now** returns the present time

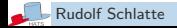

- $\triangleright$  A time interval captures the execution between two observable points in time
- $\triangleright$  Comparable to a system clock which updates every *n* milliseconds
- I The expression **now** returns the present time
- ▶ Suitable for guards in **await** statements.

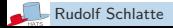

- $\triangleright$  A time interval captures the execution between two observable points in time
- $\triangleright$  Comparable to a system clock which updates every *n* milliseconds
- In The expression **now** returns the present time
- ▶ Suitable for guards in **await** statements.
	- Example: Time t:=**now**; **await now**  $>$  t + c;

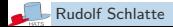

- $\triangleright$  A time interval captures the execution between two observable points in time
- $\triangleright$  Comparable to a system clock which updates every *n* milliseconds
- In The expression **now** returns the present time
- ▶ Suitable for guards in **await** statements.
	- Example: Time t:=**now**; **await now**  $>$  t + c;
- $\triangleright$  From the local perspective time advances by
	- awaiting the passage of time, or
	- when no other activity may occur

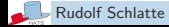

- $\triangleright$  A time interval captures the execution between two observable points in time
- $\triangleright$  Comparable to a system clock which updates every *n* milliseconds
- In The expression **now** returns the present time
- ▶ Suitable for guards in **await** statements.
	- Example: Time t:=**now**; **await now**  $>$  t + c;
- $\triangleright$  From the local perspective time advances by
	- awaiting the passage of time, or
	- when no other activity may occur

Paper: Lightweight Time Modeling in Timed Creol

Proc. 1<sup>st</sup> Int. Workshop on Rewriting Techniques for Real-Time Systems (RTRTS 2010), ENTCS 36:67-81, 2010

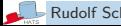

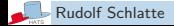

Modeling of deployment scenarios

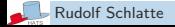

Modeling of deployment scenarios

- $\triangleright$  Deployment components with a set of (physical) processors
- $\triangleright$  Every component is parametric in the amount of concurrent processing resources

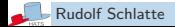

Modeling of deployment scenarios

- $\triangleright$  Deployment components with a set of (physical) processors
- $\triangleright$  Every component is parametric in the amount of concurrent processing resources

Processing resources are:

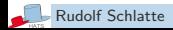

#### Modeling of deployment scenarios

- $\triangleright$  Deployment components with a set of (physical) processors
- $\triangleright$  Every component is parametric in the amount of concurrent processing resources

#### Processing resources are:

- $\triangleright$  Shared between the concurrent objects of a deployment component
- $\blacktriangleright$  Updated for every time interval

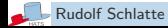

# Approach

- $\blacktriangleright$  Propose an abstract model of deployment components
	- Concurrent object groups
	- Parametric amount of resources per time interval

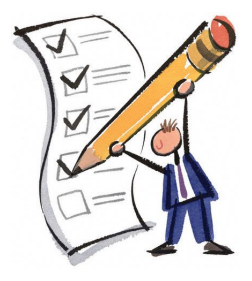

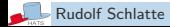

## Approach

- $\blacktriangleright$  Propose an abstract model of deployment components
	- Concurrent object groups
	- Parametric amount of resources per time interval
- Extend the  $Abs$  modeling language
	- Time model
	- Deployment components
	- Resource reallocation

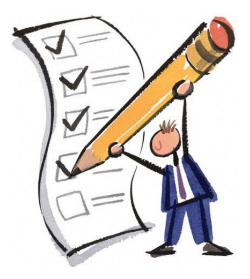

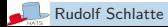

## Approach

- $\blacktriangleright$  Propose an abstract model of deployment components
	- Concurrent object groups
	- Parametric amount of resources per time interval
- Extend the  $Abs$  modeling language
	- Time model
	- Deployment components
	- Resource reallocation
- $\triangleright$  Operational semantics in rewriting logic
	- Executable prototype using Maude
	- Language interpreter
	- Simulation of model behavior
	- Test suites

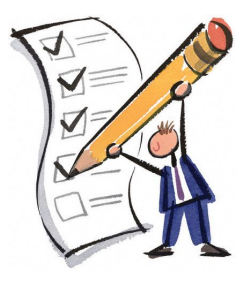

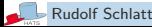

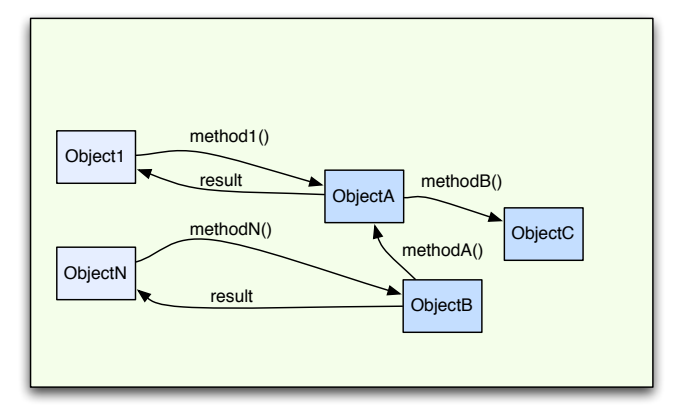

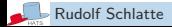

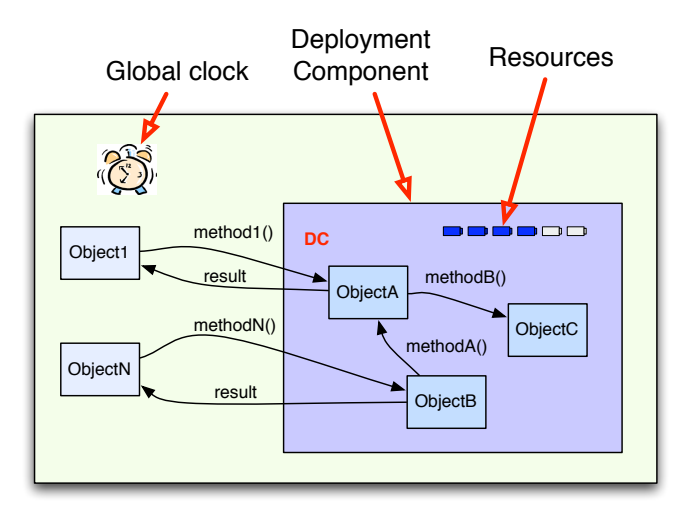

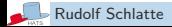

#### A deployment component has a number of concurrent resources

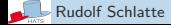

- A deployment component has a number of concurrent resources
	- $\triangleright$  These resources are shared between the component's objects

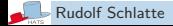

- A deployment component has a number of concurrent resources
	- $\triangleright$  These resources are shared between the component's objects
	- $\triangleright$  Resources abstract from the number and speed of the physical processors available to the component

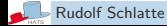

- A deployment component has a number of concurrent resources
	- $\triangleright$  These resources are shared between the component's objects
	- $\triangleright$  Resources abstract from the number and speed of the physical processors available to the component
	- $\triangleright$  Resources reflect the execution capacity of the deployment component in a time interval

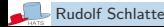

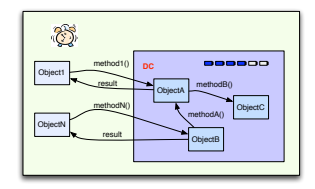

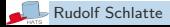

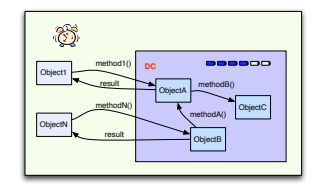

Any number *n* of objects in G can execute concurrently  $(n \le r)$ 

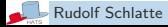

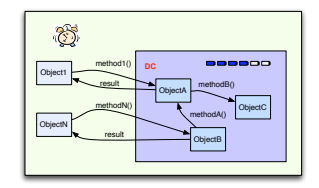

- Any number *n* of objects in G can execute concurrently  $(n \le r)$
- $\triangleright$  Let  $A \subseteq G$  such that  $n = |A|$

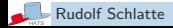

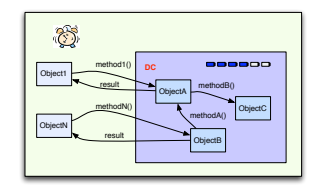

- Any number *n* of objects in G can execute concurrently  $(n < r)$
- ► Let  $A \subseteq G$  such that  $n = |A|$
- $\triangleright$  After one concurrent execution step, D has  $r_1 = r - n$  available units of resources.

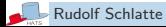
Consider a deployment component D with  $r$  units of processing resources and  $G$  objects

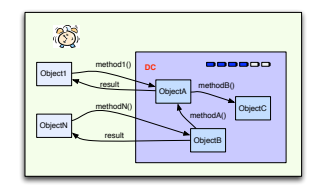

- Any number *n* of objects in G can execute concurrently  $(n < r)$
- ► Let  $A \subseteq G$  such that  $n = |A|$
- $\triangleright$  After one concurrent execution step, D has  $r_1 = r - n$  available units of resources.
- If  $r_1 > 0$ , another execution step can be done (leaving  $r_2$  remaining units of resources available)

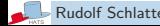

Consider a deployment component D with  $r$  units of processing resources and  $G$  objects

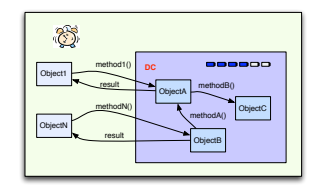

- Any number *n* of objects in G can execute concurrently  $(n < r)$
- ► Let  $A \subseteq G$  such that  $n = |A|$
- $\triangleright$  After one concurrent execution step, D has  $r_1 = r - n$  available units of resources.
- If  $r_1 > 0$ , another execution step can be done (leaving  $r_2$  remaining units of resources available)

Execution inside the time interval stops when no units of resources are available or the objects are blocked

# Abs Syntax Extension

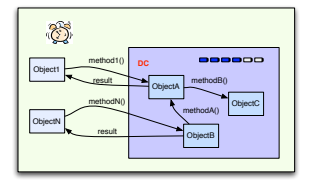

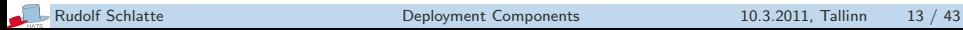

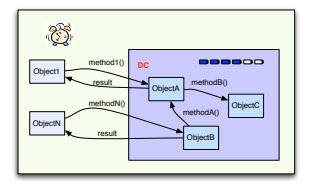

Extension of the Syntax of Abs:

► **now()** returns the current time

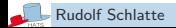

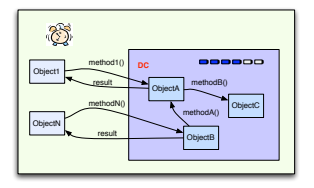

Extension of the Syntax of Abs:

- ► now () returns the current time
- **Component** $(r)$  creates a new deployment component

dc:=**component**(r);

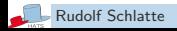

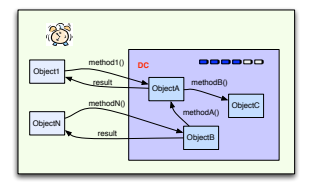

Extension of the Syntax of Abs:

- ► now () returns the current time
- **Component** $(r)$  creates a new deployment component

```
dc:=component(r);
```
 $\triangleright$  An optional clause in the object creation  $new$   $C(\overline{e})$  in dc;

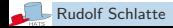

The operational semantics of Abs is formalized in rewriting logic and is executable on the Maude tool

# Operational Semantics - Extension

The operational semantics of Abs is formalized in rewriting logic and is executable on the Maude tool

A Abs configuration (system state) consists of:

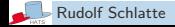

# Operational Semantics - Extension

The operational semantics of Abs is formalized in rewriting logic and is executable on the Maude tool

A Abs configuration (system state) consists of: Classes, Objects, Futures and Invocation messages

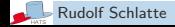

# Operational Semantics - Extension

The operational semantics of Abs is formalized in rewriting logic and is executable on the Maude tool

A Abs configuration (system state) consists of: Classes, Objects, Futures and Invocation messages

Extend the configurations with:

- $\blacktriangleright$  Global clock
	- $\langle$  t:Clock | Limit: $\langle$  )
- $\blacktriangleright$  Deployment components

 $\langle dc:Comp|Free:r, Limit:J \rangle$ 

▶ Object attribute mycomp

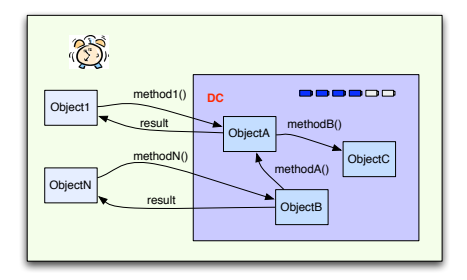

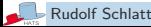

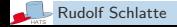

Some of the statements consume resources when they execute.

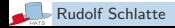

Some of the statements consume resources when they execute.

Simple example:

**skip**;

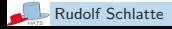

Some of the statements consume resources when they execute.

### Simple example:

**skip**;

### Old rule:

 $r1$  [skip]:  $\langle o : C | Pr : \{l | skip; \overline{s}\}\rangle$  $\rightarrow \{o : C | Pr : \{\overline{l} | \overline{s}\}\}\.$ 

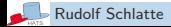

Some of the statements consume resources when they execute.

### Simple example:

**skip**;

### Old rule:

```
r1 [skip]: \langle o : C | Pr : \{l | skip; \overline{s}\}\rangle\rightarrow \langle o : C | Pr : \{l | \overline{s} \} \rangle.
```
New rule: skip consumes a resource

```
crl [skip]: \langle o : C | \text{Att} : \overline{a}, \text{Pr} : \{ \overline{l} | \text{skip}; \overline{s} \} \rangle \langle dc : \text{Comp} | \text{Free}:r \rangle\rightarrow \langle o : C | \text{Att} : \overline{a}, \text{Pr} : \{\overline{I} | \overline{s}\}\rangle \langle dc : \text{Comp} | \text{Free} : r - 1\rangleif dc = \overline{a}[mycomp].
```
### Old rule:

$$
\begin{array}{ll}\n\text{crl} & [\text{async-call}]: \\
\langle o:C | \text{Att}: \overline{a}, \text{ Pr}: \{\overline{l} \mid x := \mathbf{el} \mid \overline{e} \}; \overline{s} \}, \text{ Lent}: f \rangle \\
\longrightarrow \langle o:C | \text{Att}: \overline{a}, \text{ Pr}: \{\overline{l} \mid x \mapsto n\} \mid \overline{s} \}, \text{ Lent}: f+1 \rangle \\
& \text{invoc}([\![\mathbf{el}]\!]_{(\overline{a} \circ \overline{l}), \text{none}}, n, m, [\![\overline{e}]\!]_{(\overline{a} \circ \overline{l}), \text{none}}) \quad \langle n: \text{Fut} \mid \text{Done: false, Value: } \bot \rangle \\
\text{if } n := \text{label}(o, f) \land o \neq [\![\mathbf{el}]\!]_{(\overline{a} \circ \overline{l}), \text{none}}.\n\end{array}
$$

### New rule consumes resources and evaluates expressions using time:

**crl** 
$$
[async-call]
$$
:

\n $\langle o : C | \text{Att}: \overline{a}, \text{Pr}: \{l | x := e! m(\overline{e}); \overline{s} \}, \text{ Lent}: f \rangle$ 

\n $\langle t : \text{Clock} | \rangle \langle dc : \text{Comp} | \text{Free}: r \rangle$ 

\n $\rightarrow \langle o : C | \text{Att}: \overline{a}, \text{Pr}: \{l | x \mapsto n \mid \overline{s} \}, \text{ Lent}: f + 1 \rangle$ 

\n $\langle t : \text{Clock} | \rangle \langle dc : \text{Comp} | \text{Free}: r - 1 \rangle$ 

\n $\text{invoc}([\![e]\!]_{(\overline{a} \circ \overline{l}), \text{none}}, n, m, [\![\overline{e}]\!]_{(\overline{a} \circ \overline{l}), \text{none}}) \langle n : \text{Fut} | \text{Done}: \text{false}, \text{Value}: \bot \rangle$ 

\n**if**  $n := \text{label}(o, f) \land o \neq [\![e]\!]_{(\overline{a} \circ \overline{l}), \text{none}} \land dc = \overline{a}[\text{mycomp}]$ 

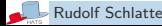

```
crl [progress]:
               cn \t{t:} Clock | limit: limit \rangle }
\rightarrow {Adv(cn) \langle t + 1: \text{Clock} | \text{limit: } \text{limit} \rangle }
if canAdv(cn, t) \wedge t < limit.
```
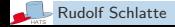

```
crl [progress]:
               cn \t{t:} Clock | limit: limit \rangle }
\rightarrow {Adv(cn) \langle t + 1: \text{Clock} | \text{limit: } \text{limit} \rangle }
if canAdv(cn, t) \wedge t < 1imit.
```
 $Adv(cn)$  resets the free resources of each deployment component to their specified limit.

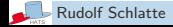

```
crl [progress]:
               cn \t{t:} Clock | limit: limit \rangle }
\rightarrow {Adv(cn) \langle t + 1: \text{Clock} | \text{limit: } \text{limit} \rangle }
if canAdv(cn, t) \wedge t < limit.
```
 $Adv(cn)$  resets the free resources of each deployment component to their specified limit. can $Adv(cn, t)$  is true if

**In** no object can do anything and no invocation messages to that object are in the configuration.

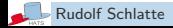

```
crl [progress]:
               cn \t(t: \text{Clock limit: limit})\rightarrow {Adv(cn) \langle t + 1: \text{Clock} | \text{limit: } \text{limit} \rangle }
if canAdv(cn, t) \wedge t < limit.
```
 $Adv(cn)$  resets the free resources of each deployment component to their specified limit.

can $Adv(cn, t)$  is true if

 $\triangleright$  no object can do anything and no invocation messages to that object are in the configuration.

An object can not do anything if:

- Its deployment component has run out of resources or
- All its process are blocked

Otherwise, time cannot advance.

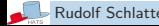

```
crl [progress]:
               cn \t(t: \text{Clock limit: limit})\rightarrow {Adv(cn) \langle t + 1: \text{Clock} | \text{limit: } \text{limit} \rangle }
if canAdv(cn, t) \wedge t < limit.
```
 $Adv(cn)$  resets the free resources of each deployment component to their specified limit.

can $Adv(cn, t)$  is true if

 $\triangleright$  no object can do anything and no invocation messages to that object are in the configuration.

An object can not do anything if:

- Its deployment component has run out of resources or
- All its process are blocked

Otherwise, time cannot advance.

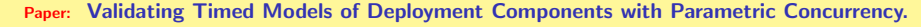

Proc. Int. Conference on Formal Verification of Object-Oriented Software (FoVeOOS) 2010. LNCS 6528, pg. 46–60.

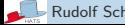

# Example: A Shopping Service

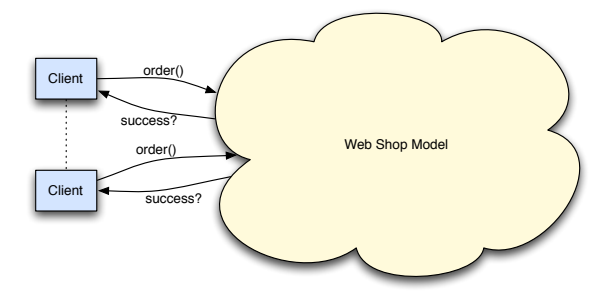

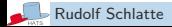

# Example: A Shopping Service

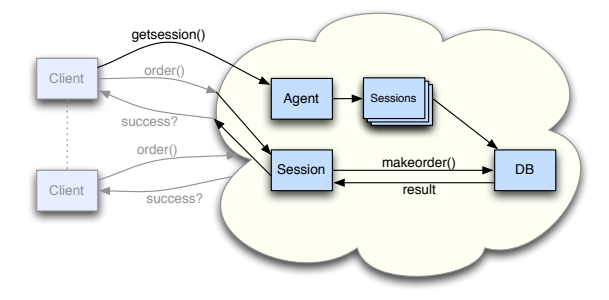

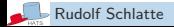

# Example: A Shopping Service - Abs Model

#### **Database**

```
interface Database { Bool makeOrder(); }
class Database(Nat min, Nat max) implements Database {
    Bool makeOrder () {
        Time t:=now;
        await now >= t + min;
        return now \leq t + \max; }
}
```
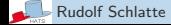

## Example: A Shopping Service - Abs Model

```
interface Database { Bool makeOrder(); }
class Database(Nat min, Nat max) implements Database {
    Bool makeOrder () {
        Time t:=now;
        await now >= t + min;
        return now \leq t + max; }
}
```
#### **Session**

```
interface Session { Bool order(); }
class Session(Agent agent, Database db) implements Session {
    Bool order() {return db.makeorder(); agent.free(this); }
}
```
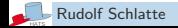

# Example: A Shopping Service - Abs Model

```
interface Database { Bool makeOrder(); }
class Database(Nat min, Nat max) implements Database {
    Bool makeOrder () {
        Time t:=now;
        await now >= t + min;
        return now \leq t + max; \}}
interface Session { Bool order(); }
class Session(Agent agent, Database db) implements Session {
    Bool order() {return db.makeorder(); agent.free(this); }
}
```
#### Agent

```
interface Agent { Session getSession(); Void free(Session session); }
class Agent(Database db, Set[Session] sessionPool) implements Agent {
    Session getSession()
      if isempty(sessionPool) {
            return new Session(this, db); }
      else { session:=choose(sessionPool);
           sessionPool:=remove(session,sessionPool); return session; } }
    Void free(Session session) {sessionPool := add(sessionPool, session); }
}
```
# Example: Client Behavior

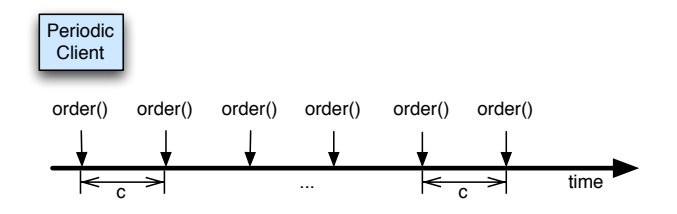

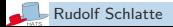

# Example: Client Behavior

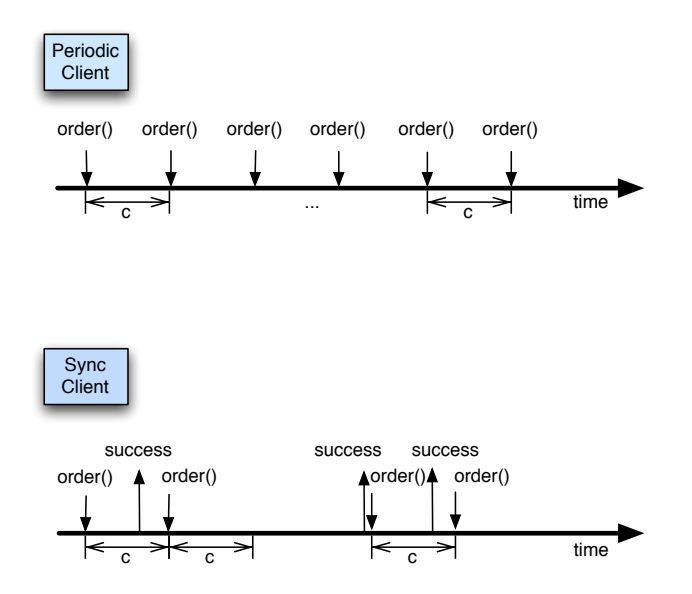

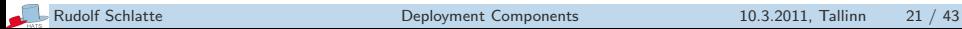

#### Synchronous client

```
class SyncClient(Agent a, Nat c) {
 Void run {
    Time t := now;
    Session s := a.getsession();
    Bool result := s.order();
    await now >= t + c;
    this!run(); } }
```
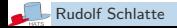

```
class SyncClient(Agent a, Nat c) {
 Void run {
    Time t := now;
    Session s := a.getsession();
    Bool result := s.order();
    await now >= t + c;
    this!run(): } }
```
#### Periodic client

```
class PeriodicClient(Agent a, Nat c) {
 Void run {
    Time t := now;Session s := a.getsession();
    Fut(Bool) rc := s!order();
    await now >= t + c;
    this!run() : \}
```
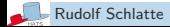

# Example: Simulation

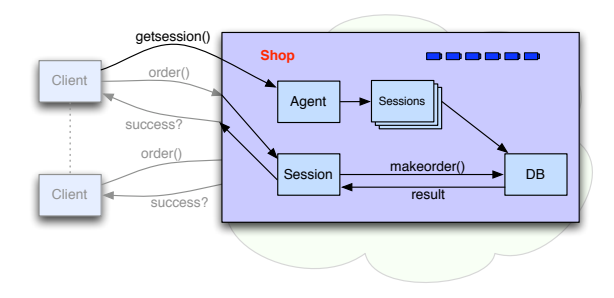

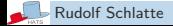

### Different configurations:

```
Void main() {
  Component shop := component(10);
  Database db := new Database(5, 10) in shop;
  Agent a := new Agent(db, {}) in shop;
  SyncClient c := new SyncClient(a, 5); ... }
```
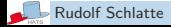

### Different configurations:

```
Void main() {
  Component shop := component(10);
  Database db := new Database(5, 10) in shop;
  Agent a := new Agent(db, {}) in shop;
  SyncClient c := new SyncClient(a, 5); ... }
```

```
or
```
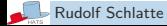

### Different configurations:

```
Void main() {
  Component shop := component(10);
  Database db := new Database(5, 10) in shop;
  Agent a := new Agent(db, {}) in shop;
  SyncClient c := new SyncClient(a, 5); ... }
```
#### or

```
Void main() {
  Component shop := component(10);
  Database db := new Database(5, 10) in shop;
  Agent a := new Agent(db, {}) in shop;
  PeriodicClient c := new PeriodicClient(a, 5); ... }
```
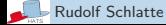

# Example: Simulations in the Maude Interpreter

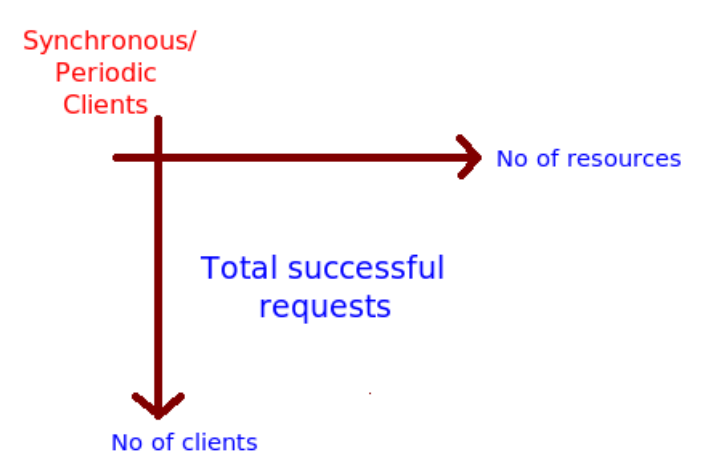

Use Maude as a language interpreter to simulate the different scenarios

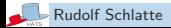

# Example: Simulations in the Maude Interpreter - Results

The total and successful requests, depending on the number of clients and resources

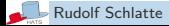
#### Example: Simulations in the Maude Interpreter - Results

#### The total and successful requests, depending on the number of clients and resources

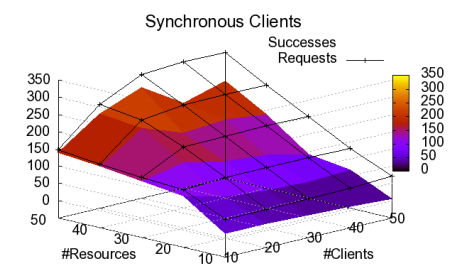

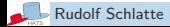

#### Example: Simulations in the Maude Interpreter - Results

#### The total and successful requests, depending on the number of clients and resources

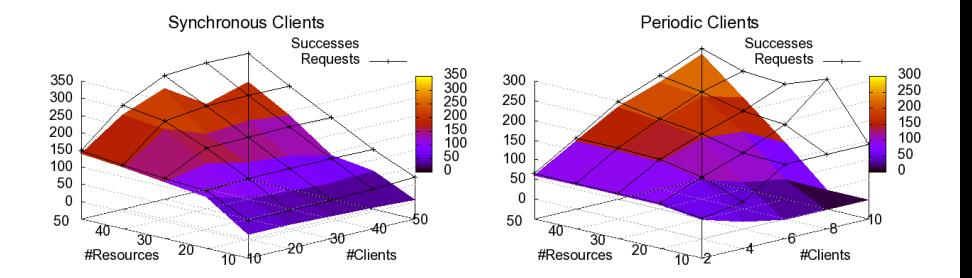

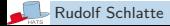

### Example: Simulations in the Maude Interpreter - Results

#### The total and successful requests, depending on the number of clients and resources

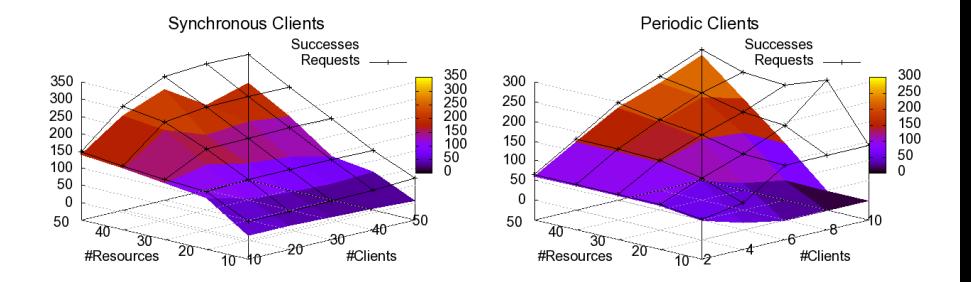

For a larger number of periodic clients, the system becomes unresponsive

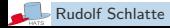

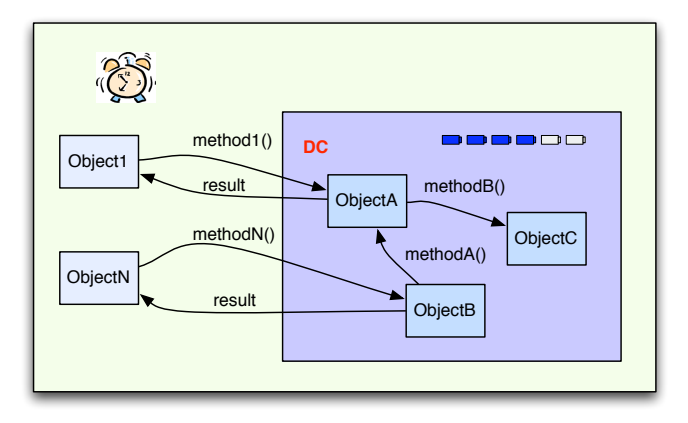

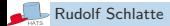

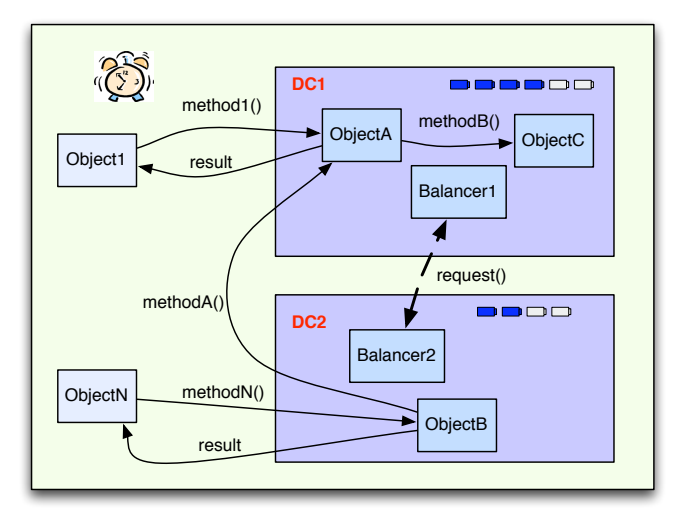

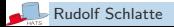

 $\blacktriangleright$  Let components and resources be first-class citizens in the language

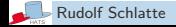

- $\blacktriangleright$  Let components and resources be first-class citizens in the language
- $\triangleright$  Now, we can store and pass on components and resource values

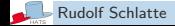

- $\triangleright$  Let components and resources be first-class citizens in the language
- $\triangleright$  Now, we can store and pass on components and resource values

More new expressions and statements in Abs

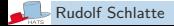

- $\triangleright$  Let components and resources be first-class citizens in the language
- Now, we can store and pass on components and resource values

More new expressions and statements in Abs

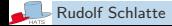

- $\triangleright$  Let components and resources be first-class citizens in the language
- Now, we can store and pass on components and resource values

More new expressions and statements in Abs

Consider a variable dc of type Component and r of type Resource:

**Figure 1** The expression **mycomp** returns dc of the object.

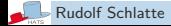

- $\triangleright$  Let components and resources be first-class citizens in the language
- Now, we can store and pass on components and resource values

More new expressions and statements in Abs

- In The expression **my comp** returns dc of the object.
- I The expression **available** returns the number of resources currently allocated to **mycomp**

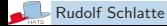

- $\triangleright$  Let components and resources be first-class citizens in the language
- Now, we can store and pass on components and resource values

More new expressions and statements in Abs

- I The expression **mycomp** returns dc of the object.
- I The expression **available** returns the number of resources currently allocated to **mycomp**
- $\triangleright$  The expression  $\text{load}(e)$  returns the average number of used resources in **mycomp** during the last e time intervals

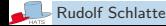

- $\triangleright$  Let components and resources be first-class citizens in the language
- Now, we can store and pass on components and resource values

More new expressions and statements in Abs

- **Figure 1** The expression **mycomp** returns dc of the object.
- I The expression **available** returns the number of resources currently allocated to **mycomp**
- $\triangleright$  The expression  $\text{load}(e)$  returns the average number of used resources in **mycomp** during the last e time intervals
- In The statement  $\text{transfer}(dc, r)$  reallocates r resources from **mycomp** to another component dc

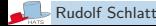

- $\triangleright$  Let components and resources be first-class citizens in the language
- Now, we can store and pass on components and resource values

More new expressions and statements in Abs

Consider a variable dc of type Component and r of type Resource:

- **Figure 1** The expression **mycomp** returns dc of the object.
- I The expression **available** returns the number of resources currently allocated to **mycomp**
- $\triangleright$  The expression  $\text{load}(e)$  returns the average number of used resources in **mycomp** during the last e time intervals
- In The statement  $\text{transfer}(dc, r)$  reallocates r resources from **mycomp** to another component dc

Paper: Dynamic Resource Reallocation Between Deployment Components.

Proc. Int. Conference on Formal Engineering Methods (ICFEM) 2010. LNCS 6447, pg. 646–661.

## Example: Phone Services

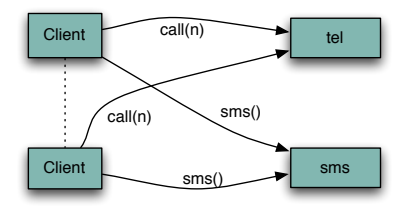

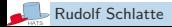

## Example: Phone Services

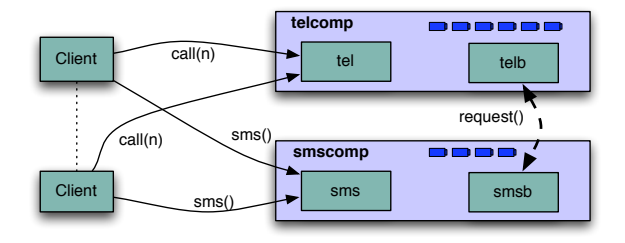

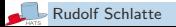

#### Telephone Service

```
interface TelephoneService { Void call(Int duration); }
class TelephoneService implements TelephoneService {
   Void call(Int duration) {
      Time t; t := now;
      await now >= t + duration;}
```
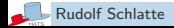

```
interface TelephoneService { Void call(Int duration); }
class TelephoneService implements TelephoneService {
   Void call(Int duration) {
      Time t: t := now:
      await now >= t + duration: \}}
```
#### SMS Service

```
interface SMSService { Void sendSMS(); }
class SMSService implements SMSService {
   Void sendSMS() { skip; }
}
```
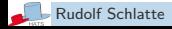

# Example: Load Balancing Strategy - Abs Model

The proposed resource-related language-constructors **available**, **load** and **transfer** allow to express different load balancing schemes:

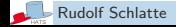

# Example: Load Balancing Strategy - Abs Model

The proposed resource-related language-constructors **available**, **load** and **transfer** allow to express different load balancing schemes:

#### A simple balancer scheme

```
interface Balancer { Void setPartner(Balancer p);
                     Void request(Component comp); }
class Balancer {
   Balancer partner := null;
  Void setPartner(Balancer p) { partner := p; }
   Void request(Component comp) {
      if (load(1) < available−10) {transfer(comp,available/2);} }
  Void run () {
      Time t := now;
      await now > t;
      if (partner \neq null ∧ available<load(1)*0.9) {
          partner.request(mycomp);}
      this!run(); }
```
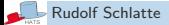

}

#### Example: The New Year's Eve Client Behavior

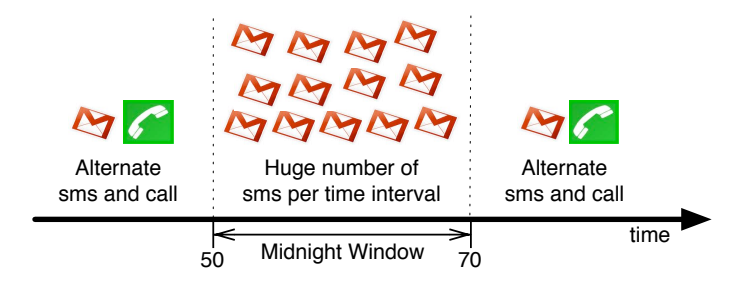

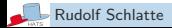

#### Normal behavior of client

```
class NYEbehavior (cycle: Int, ts: TelephoneService, smss: SMSService) {
   Time created := now; Bool call := false;
  Void normalBehavior() {
      Time t := now;
      if (now > created + 50 \& now < created + 70) {
         !midnightWindow();
      } else {
         if (call) ts.call(1;) else !smss.sendSMS()
         call := \degree call:
         await now >= t + cycle;
         !normalBehavior(); } }
```
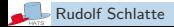

#### Example: The New Year's Eve Client Behavior

#### Midnight behavior of client

```
Void midnightWindow() {
   Time t := now;
   Int i := 0;if (now > created + 70) {
      !normalBehavior();
   } else {
      while (i < 10) { !smss.sendSMS(); i := i+1; }
      await now > t:
      !midnightWindow(); } }
```
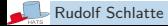

```
Void midnightWindow() {
   Time t := now;Int i := 0;if (\text{now} > \text{created} + 70) {
      !normalBehavior();
   } else {
      while (i < 10) { !smss.sendSMS(); i := i+1; }
      await now > t:
      !midnightWindow(); } }
```
#### Run

op **run**() { !normalBehavior(); } }

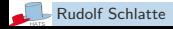

### Example: Simulating and Testing - Abs Model

Void **main**() { Component smscomp := **component**(50); Component telcomp := **component**(50);

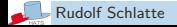

```
Void main() {
   Component smscomp := component(50);
   Component telcomp := component(50);
   SMSService sms := new SMSService() in smscomp;
   TelephoneService tel := new TelephoneService() in telcomp;
```
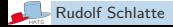

```
Void main() {
   Component smscomp := component(50);
   Component telcomp := component(50);
   SMSService sms := new SMSService() in smscomp;
   TelephoneService tel := new TelephoneService() in telcomp;
   Balancer smsb := new Balancer in smscomp;
   Balancer telb := new Balancer in telcomp;
```
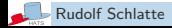

```
Void main() {
   Component smscomp := component(50);
   Component telcomp := component(50);
   SMSService sms := new SMSService() in smscomp;
   TelephoneService tel := new TelephoneService() in telcomp;
   Balancer smsb := new Balancer in smscomp;
   Balancer telb := new Balancer in telcomp;
   smsb.setPartner(telb): telb.setPartner(smsb):
```
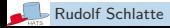

```
Void main() {
   Component smscomp := component(50);
   Component telcomp := component(50);
   SMSService sms := new SMSService() in smscomp;
   TelephoneService tel := new TelephoneService() in telcomp;
   Balancer smsb := new Balancer in smscomp;
   Balancer telb := new Balancer in telcomp;
   smsb.setPartner(telb): telb.setPartner(smsb):
   Client c := new NYEbehavior(1, tel, sms); ...
```
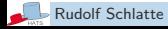

```
Void main() {
   Component smscomp := component(50);
   Component telcomp := component(50);
   SMSService sms := new SMSService() in smscomp;
   TelephoneService tel := new TelephoneService() in telcomp;
  //Balancer smsb := new Balancerinsmscomp;
  //Balancer telb := new Balancerintelcomp;
  //smsb.setPartner (telb); telb.setPartner (smsb);
   Client c := new NYEbehavior(1,tel,sms): . . .}
```
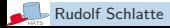

### Example: Simulation in the Maude Interpreter

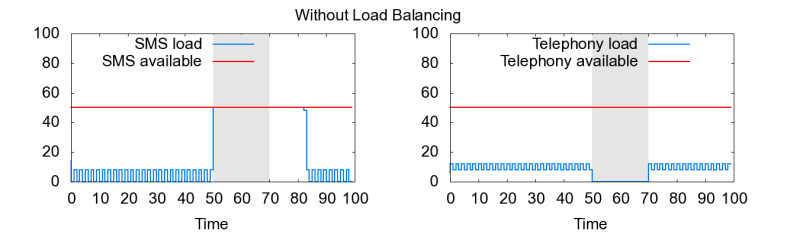

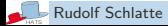

#### Example: Simulation in the Maude Interpreter

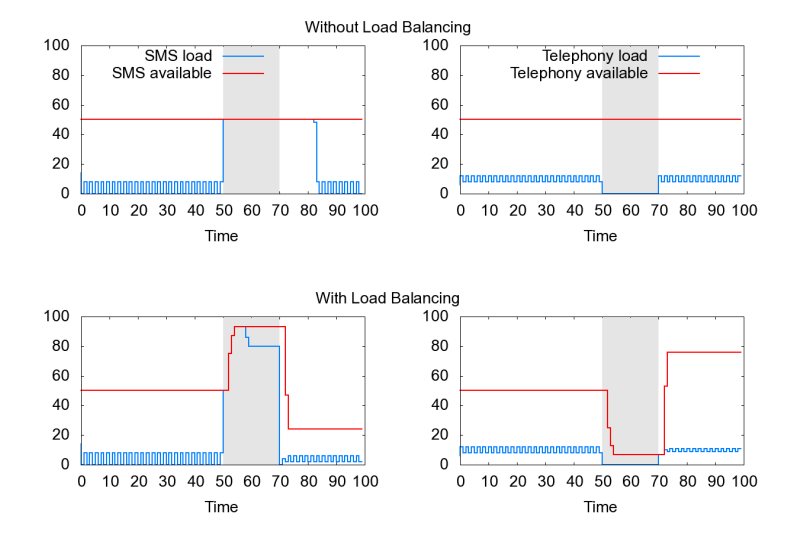

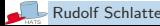

 $\blacktriangleright$  Modern software is designed to be deployed in different architectures

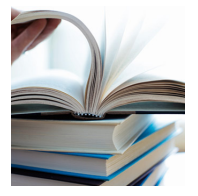

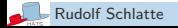

- $\blacktriangleright$  Modern software is designed to be deployed in different architectures
- $\blacktriangleright$  Need analysis support which ranges over different deployment scenarios

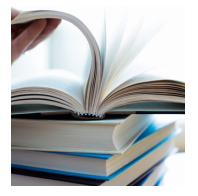

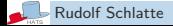

- $\blacktriangleright$  Modern software is designed to be deployed in different architectures
- $\triangleright$  Need analysis support which ranges over different deployment scenarios
- $\triangleright$  We proposed deployment components with parametric concurrent resources

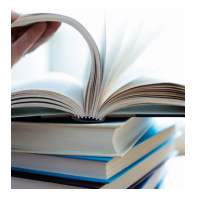

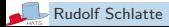

- $\blacktriangleright$  Modern software is designed to be deployed in different architectures
- $\triangleright$  Need analysis support which ranges over different deployment scenarios
- $\triangleright$  We proposed deployment components with parametric concurrent resources

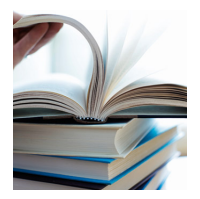

 $\triangleright$  Abstract notion of resource, reflecting the execution capacity of a component in a given time interval
$\triangleright$  Dynamic reallocation of resources

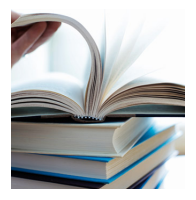

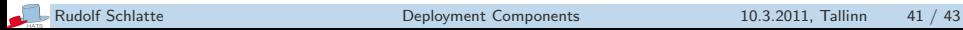

- $\triangleright$  Dynamic reallocation of resources
- $\triangleright$  Software controlling allocation and reallocation of resources can be completely separated from the rest of the code

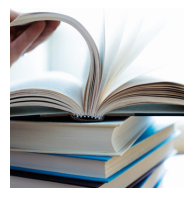

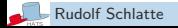

- $\triangleright$  Dynamic reallocation of resources
- $\triangleright$  Software controlling allocation and reallocation of resources can be completely separated from the rest of the code

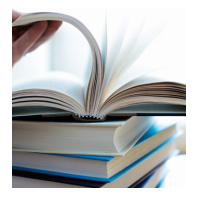

 $\triangleright$  Different reallocation strategies can be expressed in terms of **load**(e), **available** and **transfer**(dc,r)

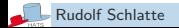

- $\triangleright$  Dynamic reallocation of resources
- $\triangleright$  Software controlling allocation and reallocation of resources can be completely separated from the rest of the code

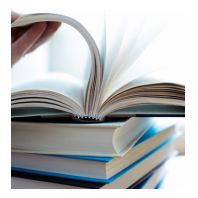

- $\triangleright$  Different reallocation strategies can be expressed in terms of **load**(e), **available** and **transfer**(dc,r)
- $\triangleright$  It is easy to replace different reallocation strategies for different components

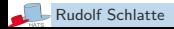

- $\triangleright$  Dynamic reallocation of resources
- $\triangleright$  Software controlling allocation and reallocation of resources can be completely separated from the rest of the code

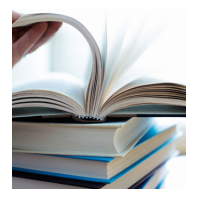

- $\triangleright$  Different reallocation strategies can be expressed in terms of **load**(e), **available** and **transfer**(dc,r)
- $\triangleright$  It is easy to replace different reallocation strategies for different components
- $\triangleright$  Possible to express interesting non-functional system properties

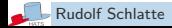

 $\blacktriangleright$  Reallocation between deployment components (eg. load balancing) using object mobility

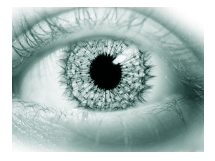

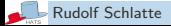

- $\triangleright$  Reallocation between deployment components (eg. load balancing) using object mobility
- $\triangleright$  Resource adjustments frameworks using hierarchical strategies

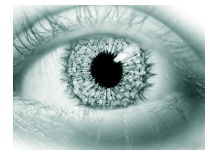

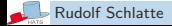

- $\triangleright$  Reallocation between deployment components (eg. load balancing) using object mobility
- $\triangleright$  Resource adjustments frameworks using hierarchical strategies
- $\triangleright$  Stronger analysis methods
	- Symbolic analysis
	- Static analysis

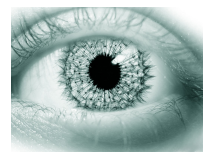

- $\triangleright$  Reallocation between deployment components (eg. load balancing) using object mobility
- $\triangleright$  Resource adjustments frameworks using hierarchical strategies
- $\triangleright$  Stronger analysis methods
	- Symbolic analysis
	- Static analysis
- $\blacktriangleright$  Memory resources for deployment components

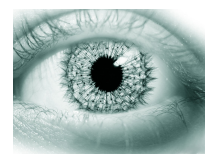

- $\triangleright$  Reallocation between deployment components (eg. load balancing) using object mobility
- $\triangleright$  Resource adjustments frameworks using hierarchical strategies
- $\triangleright$  Stronger analysis methods
	- Symbolic analysis
	- Static analysis
- $\blacktriangleright$  Memory resources for deployment components
- $\blacktriangleright$  Scheduling
	- Priority scheduling: Processes can dynamically increase or decrease in priority according to their waiting time
	- Deadlines to method calls

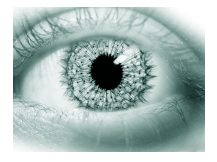

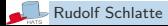

## THANK YOU

<span id="page-118-0"></span>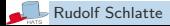